Rhino 3d User Guide Pdf
>>>CLICK HERE<<<

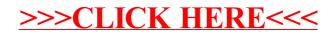